# Atom (macOS) klavye kısayolları

#### Genel

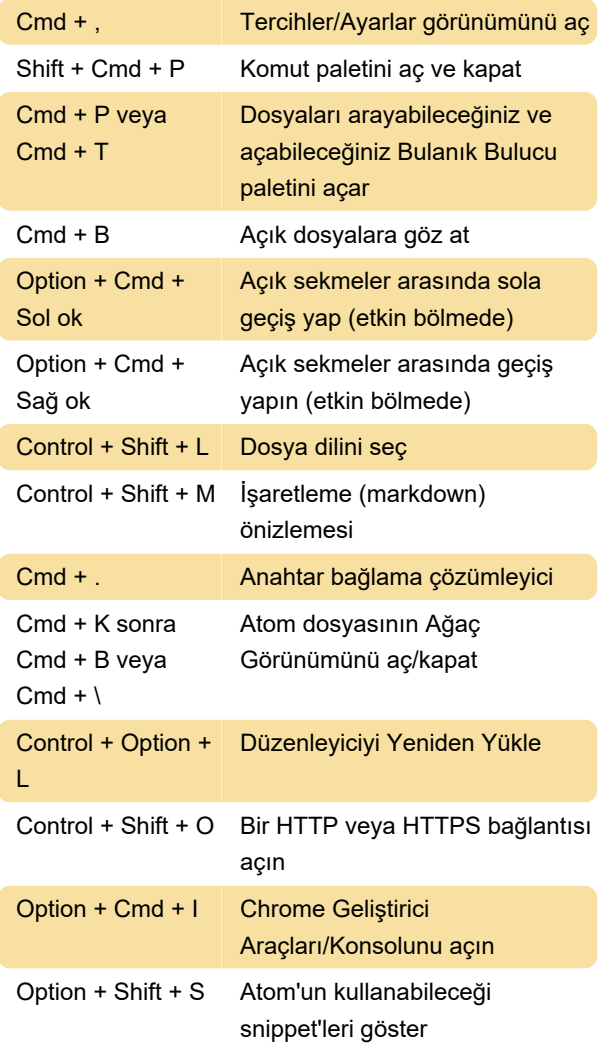

### Pencere yönetimi

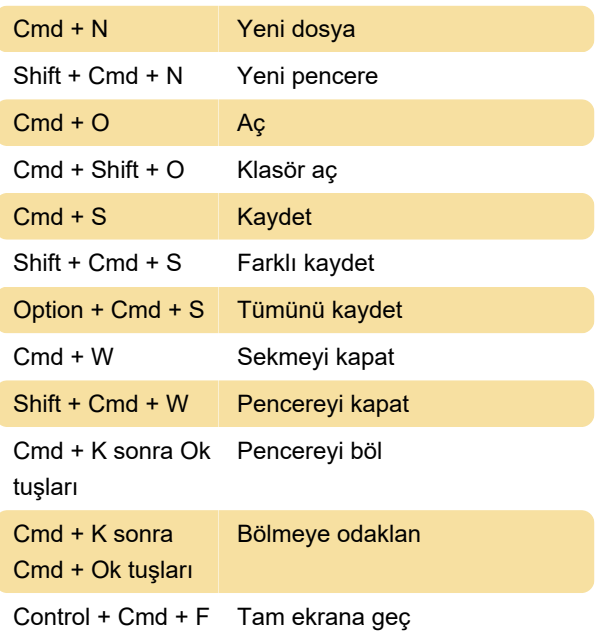

#### Düzenleme

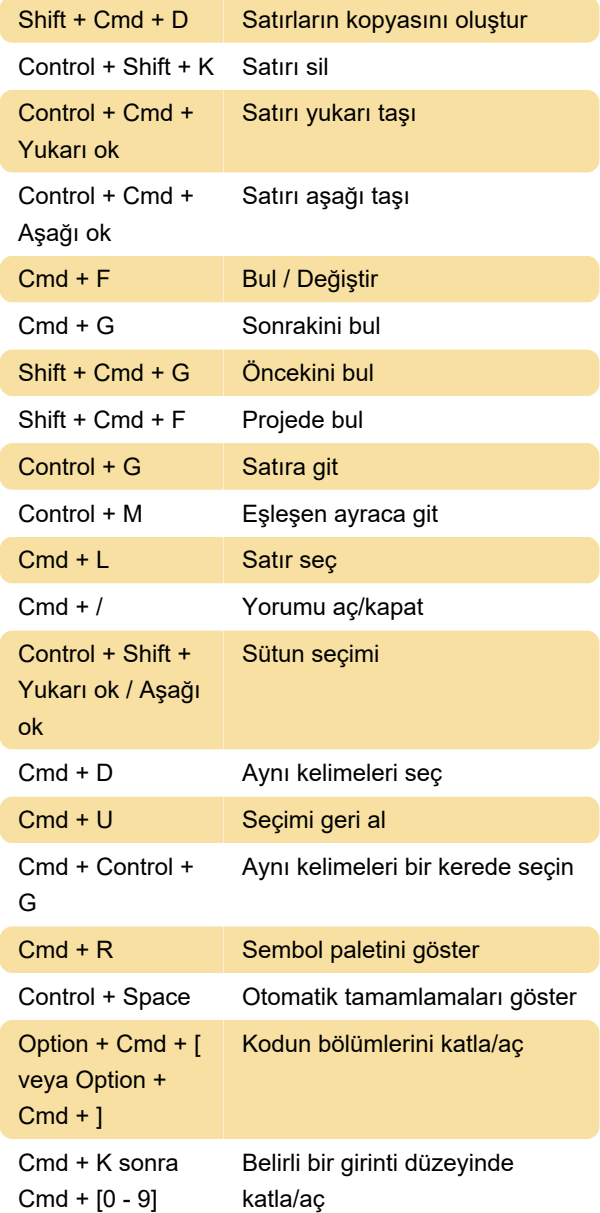

## Bul ve değiştir

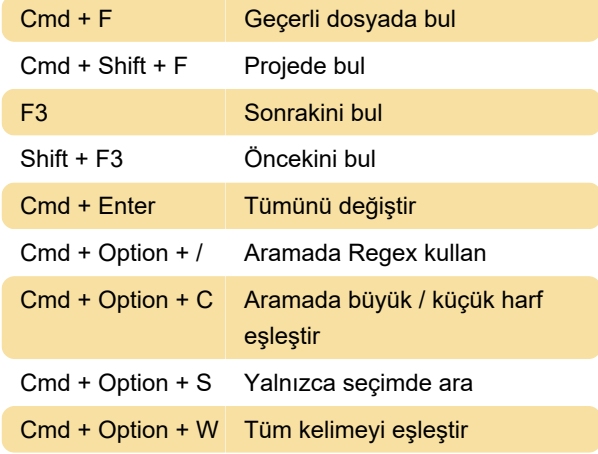

Son değişiklik: 8.06.2021 06:21:57

Daha fazla bilgi için: [defkey.com/tr/atom-macos](https://defkey.com/tr/atom-macos-klavye-kisayollari)[klavye-kisayollari](https://defkey.com/tr/atom-macos-klavye-kisayollari)

[Bu PDF'yi özelleştir...](https://defkey.com/tr/atom-macos-klavye-kisayollari?pdfOptions=true)